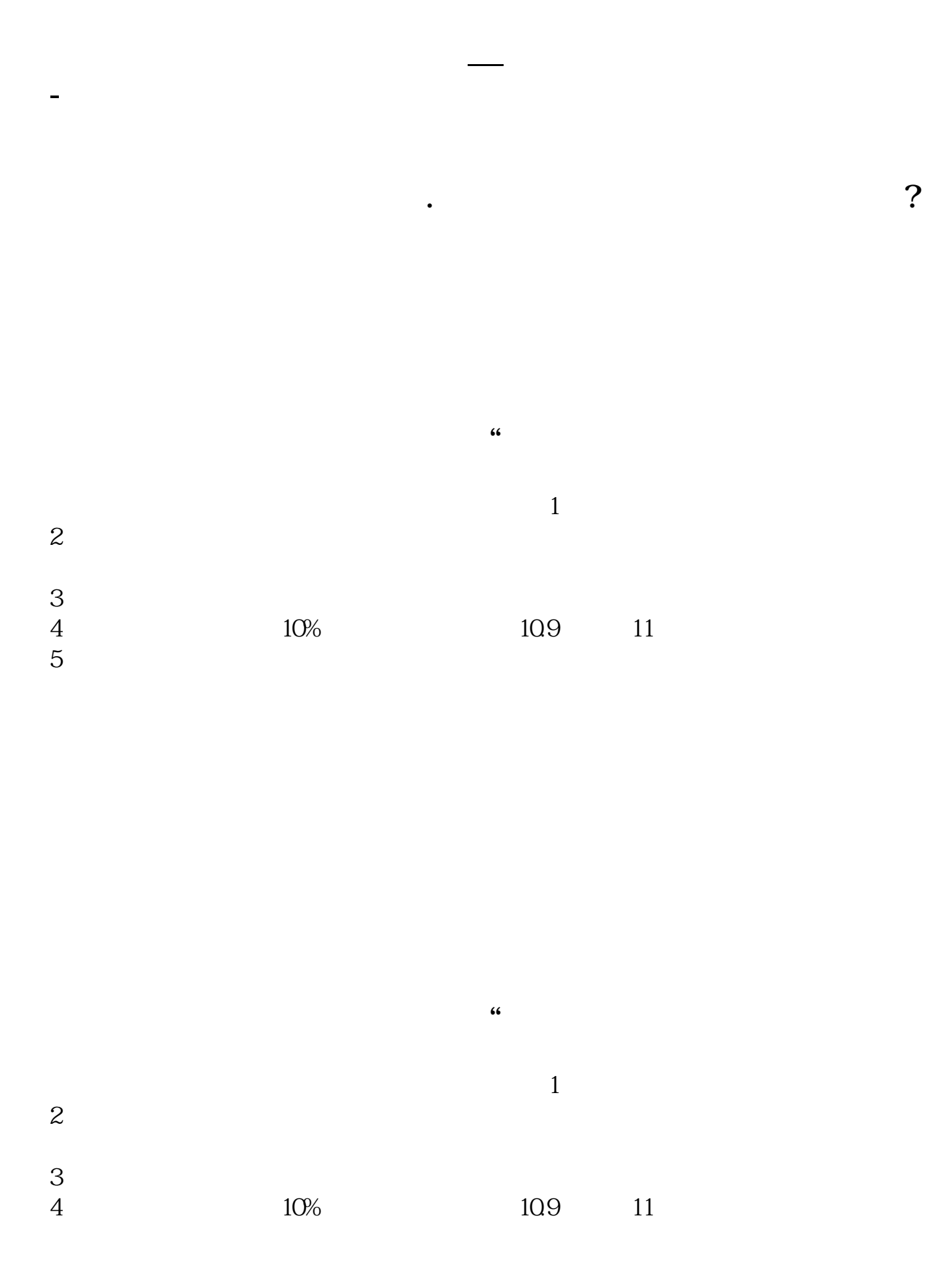

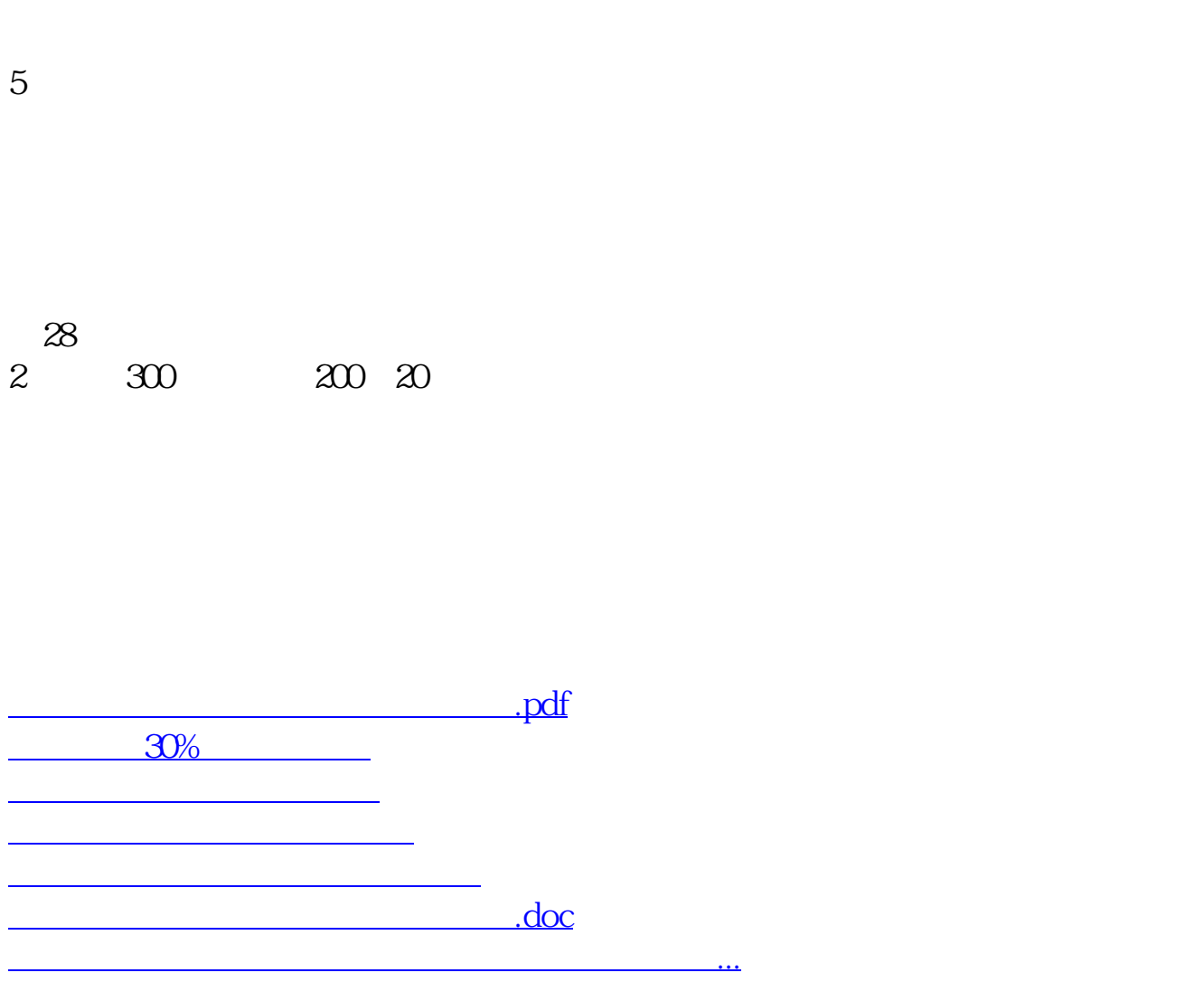

<https://www.gupiaozhishiba.com/article/17554143.html>